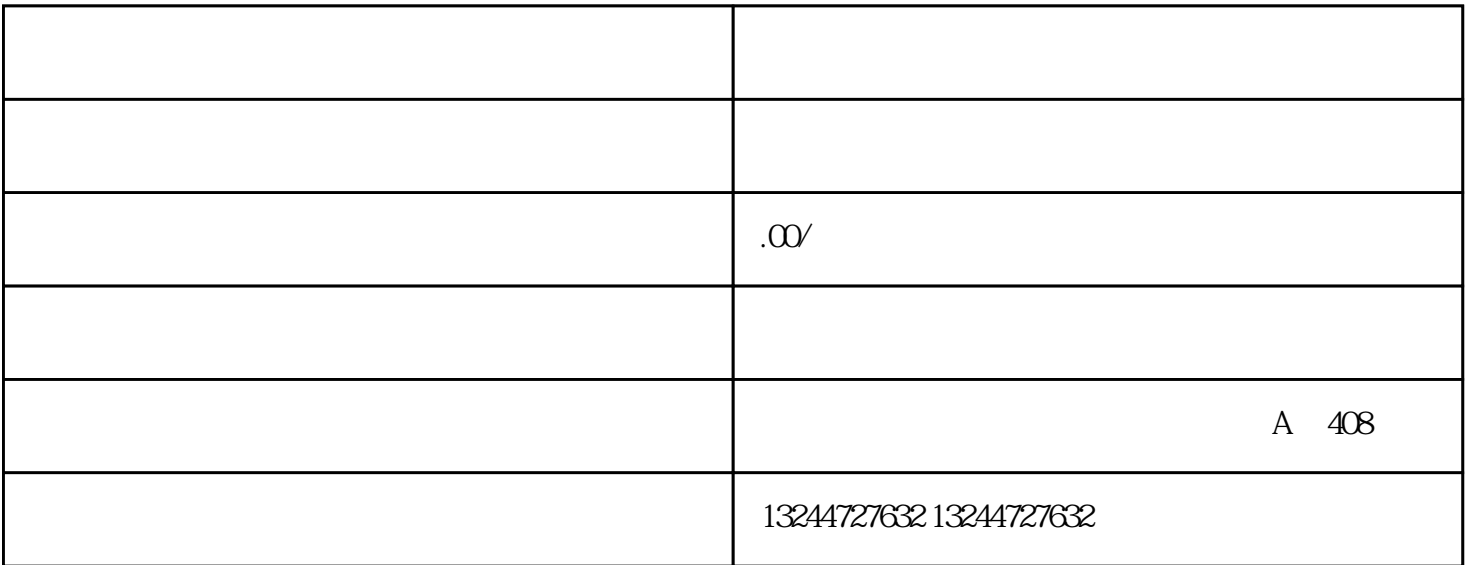

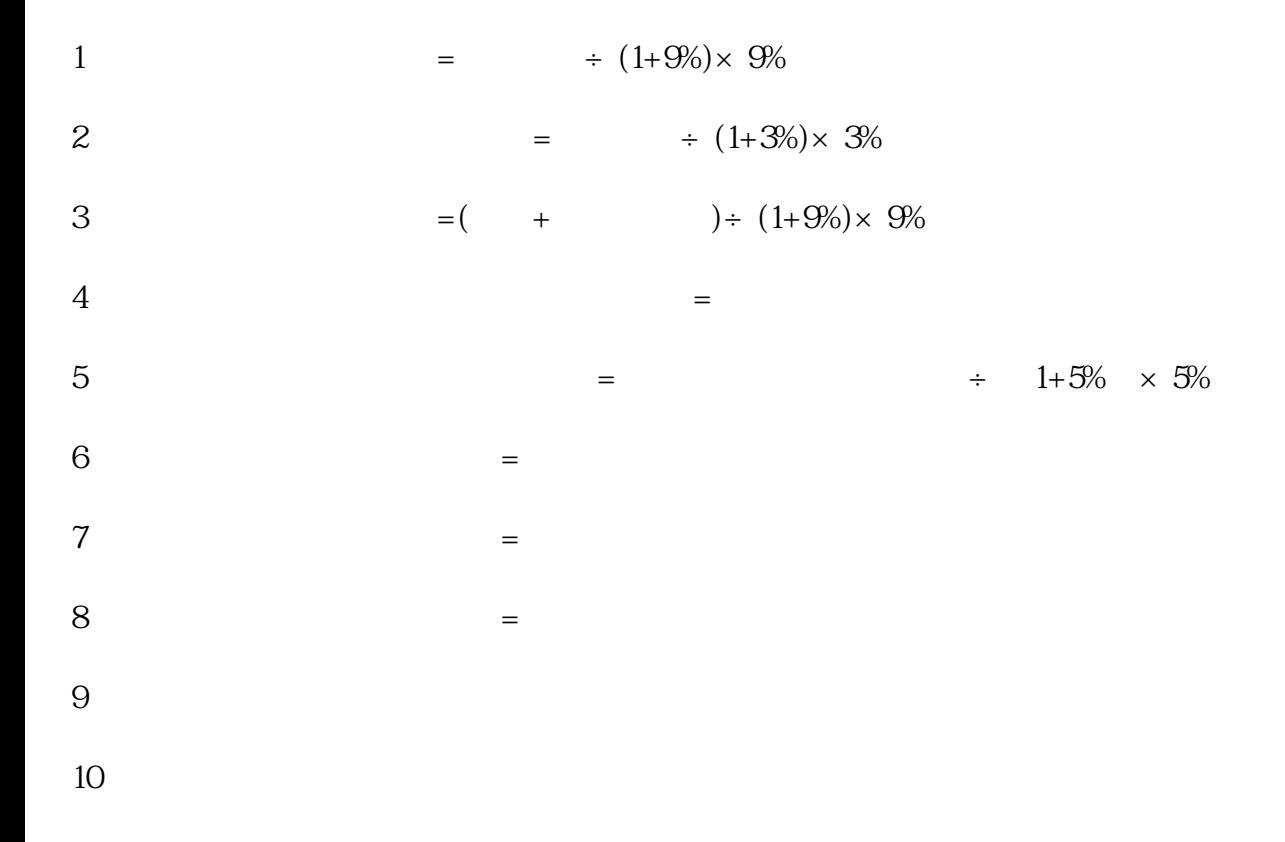

- $1$  $2$
- $3 \thinspace$
- $4<sub>1</sub>$
- $5$
- $6\,$